九州大学学術情報リポジトリ Kyushu University Institutional Repository

#### 九州大学キャンパスクラウドの導入

伊東, 栄典

https://hdl.handle.net/2324/20255

出版情報:2011-11-09 バージョン: 権利関係:

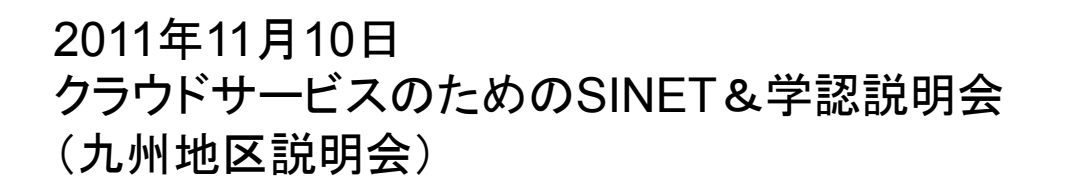

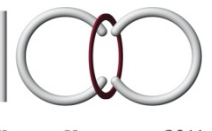

KYUSHU UNIVERSITY 2011 100th Anniversary

# 九州大学キャンパス クラウドシステムの導入

伊東栄典 情報基盤研究開発センター ito.eisuke.523@m.kyushu-u.ac.jp

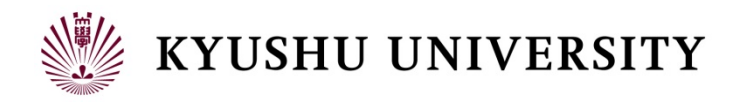

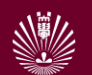

### 目次

- 1. はじめに
- 2. 要求要件の明確化
- 3. キャンパスクラウドシステムの構成
- 4. 運用方法
- 5. 検討課題
- 6. おわりに

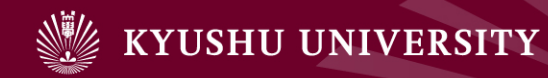

# 1. はじめに

- 1. はじめに
- 2. 要求要件の明確化
- 3. キャンパスクラウドシステムの 構成
- 4. 運用方法
- 5. 検討課題
- 6. おわりに

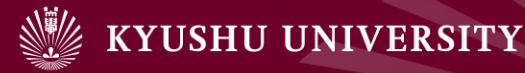

- 1. はじめに
- ▶ クラウドシステムの普及
	- ▶ 利便性・柔軟性向上
	- ▶ コスト削減
	- ▶ セキュリティ対策
- ▶ 商用クラウド (Public Cloud)
	- ▶ Amazon EC2/S3/ElasticMapReduce
- ▶ 学術機関向けクラウド (Community Cloud)
	- ! NII edubase cloud
	- ▶ 北海道大学アカデミッククラウド
- ▶ 学内プライベートクラウド (Private Cloud)
	- ▶ 九州大学キャンパスクラウド

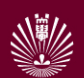

### 九州大学システム情報科学研究院

#### ▶ 現在, 3つのシステムを所有

- ▶ 低年次 (学部学生) 向け教育用計算機システム
- ▶ 高年次(大学院生)向け教育用計算機システム
- ▶ 研究用計算機システム
- ▶ 将来, 3つを統合する方針
	- ▶ 自分たちで計算機を所有せず, 研究院外のクラウドシス テムを利用する方針
	- ▶ 学内のクラウドと外部の(商用)クラウドを想定

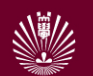

目的

- ▶ 九州大学情報基盤研究開発センターに導入中の「キャ ンパスクラウドシステム」を紹介
	- ! 要望
		- ▶ 学内の教育・研究に関わる情報基盤整備の一環として,本学 に必要なクラウド環境の要件を調査し、要件に合致した(ク ラウド)システムを検討・配備
	- ▶ 学内向けクラウド(学内プライベートクラウド)への要 求要件を明確化
		- ▶ 特にシステム情報科学研究院(情報系の大学院)に要求され る機能を実現
	- ▶ 要求される4つの目的に合うクラウドシステムを詳細化
	- ▶ 運用方法の紹介
	- ▶ 残る検討課題

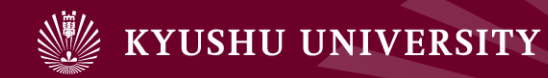

# 2. 要求要件の明確化

- 1. はじめに
- 2. 要求要件の明確化
- 3. キャンパスクラウドシステムの 構成
- 4. 運用方法
- 5. 検討課題
- 6. おわりに

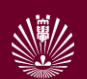

### 2.要求要件の明確化

- ▶ 九州大学キャンパスクラウドに求められるもの
	- ▶ システム情報科学研究院(大学院)の教育・研究
	- ▶ 学内の他部局での活用
- ▶ 想定した計算機資源の利用場面
	- ▶ (1) 講義および演習での利用
	- ▶ (2) 常時稼働サーバおよび特定アプリの利用
	- ▶ (3) 情報サービス開発用
	- ▶ (4) データ処理用
	- ▶ (5) 数値計算: スーパーコンピュータ, HPC計算機の担当
	- ▶ <del>(6) 有線ネットワーク</del>: クラウドでは ? ? ?
	- ▶ <del>(7) 無線通信</del>: クラウドでは??

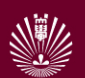

#### 大学院システム情報科学研究院の利用形態(検討中)

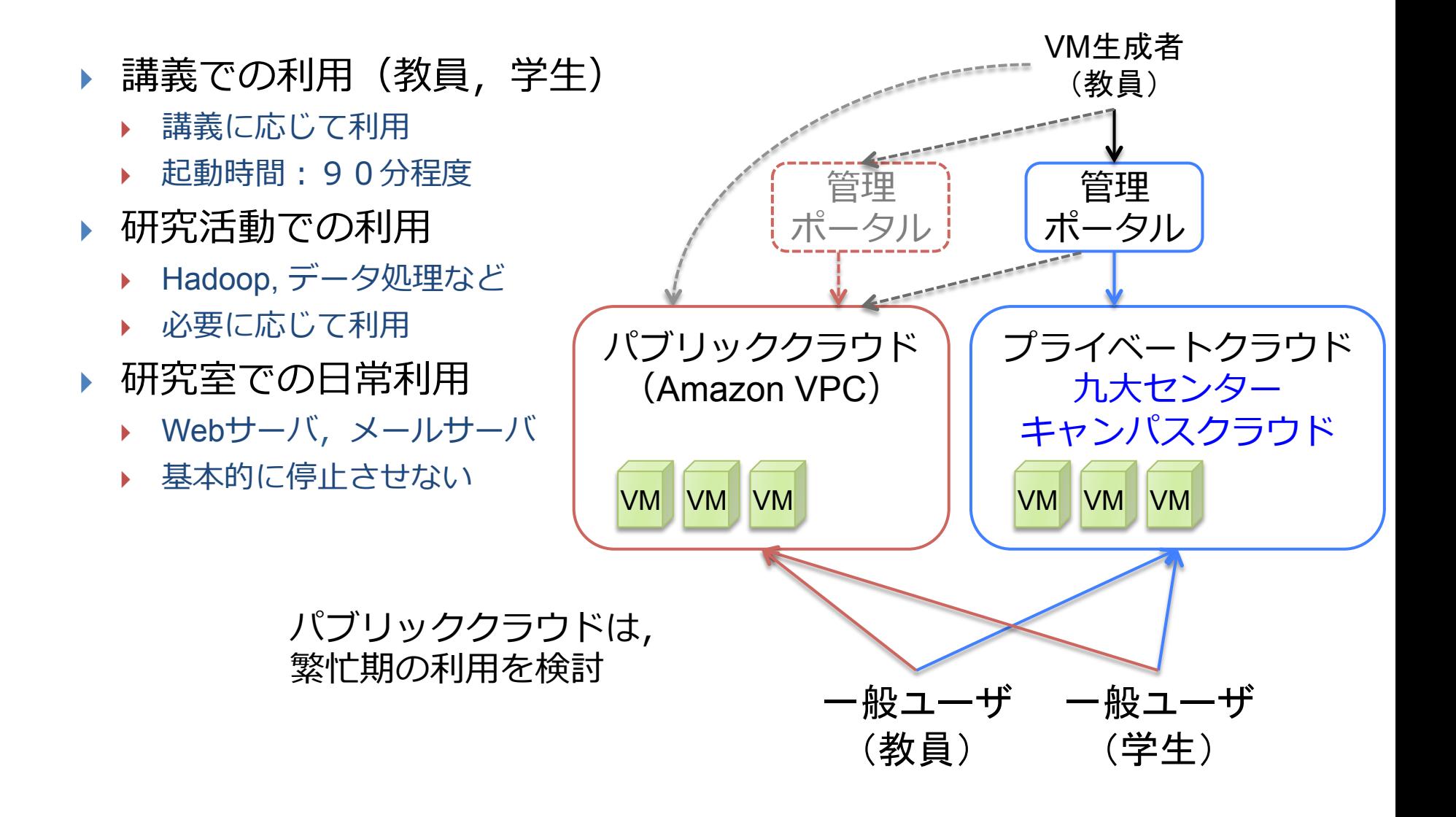

#### <sup>10</sup> Amazon Secure Virtual Private Cloud

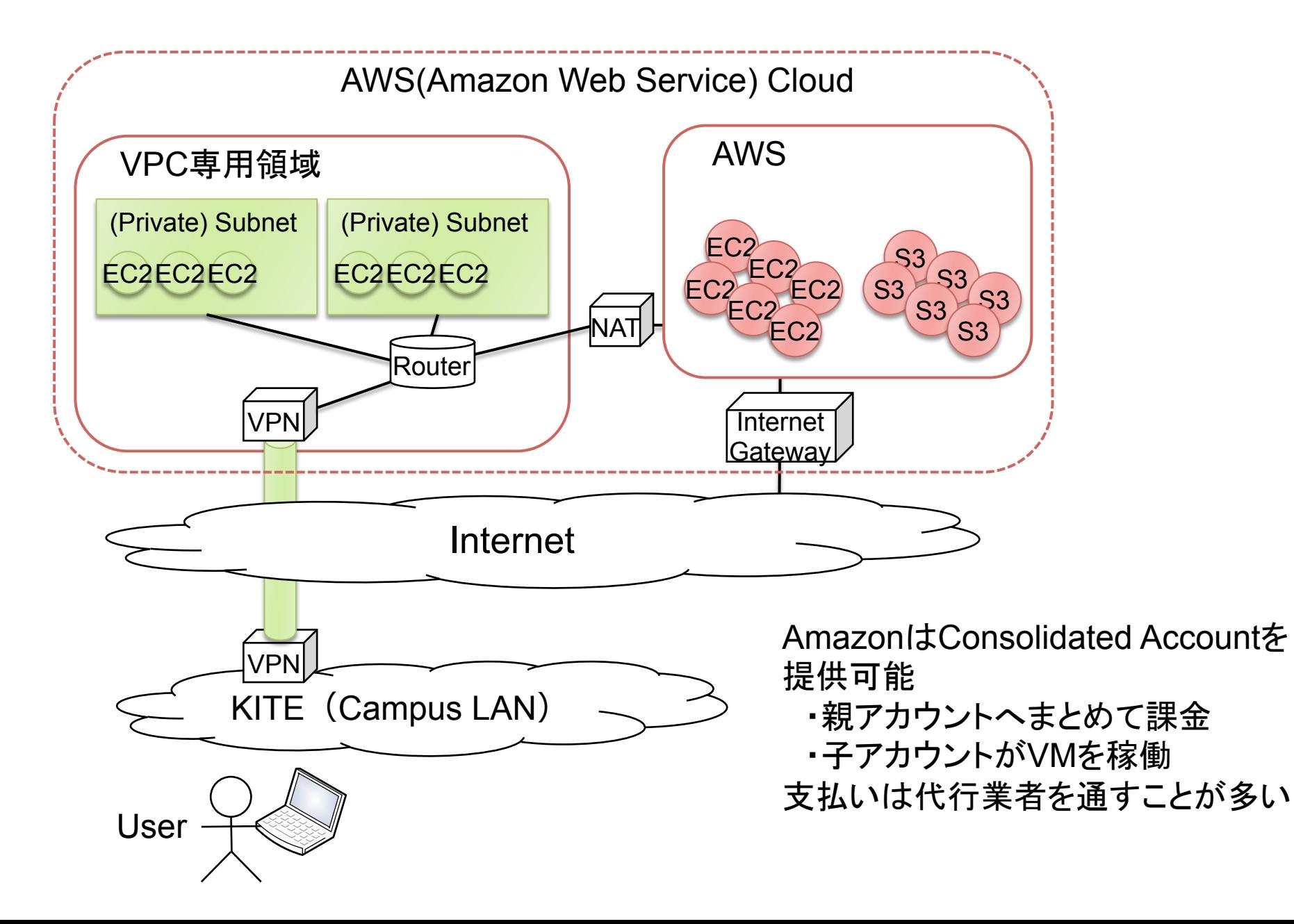

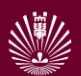

### 利用例(1):講義および演習での利用

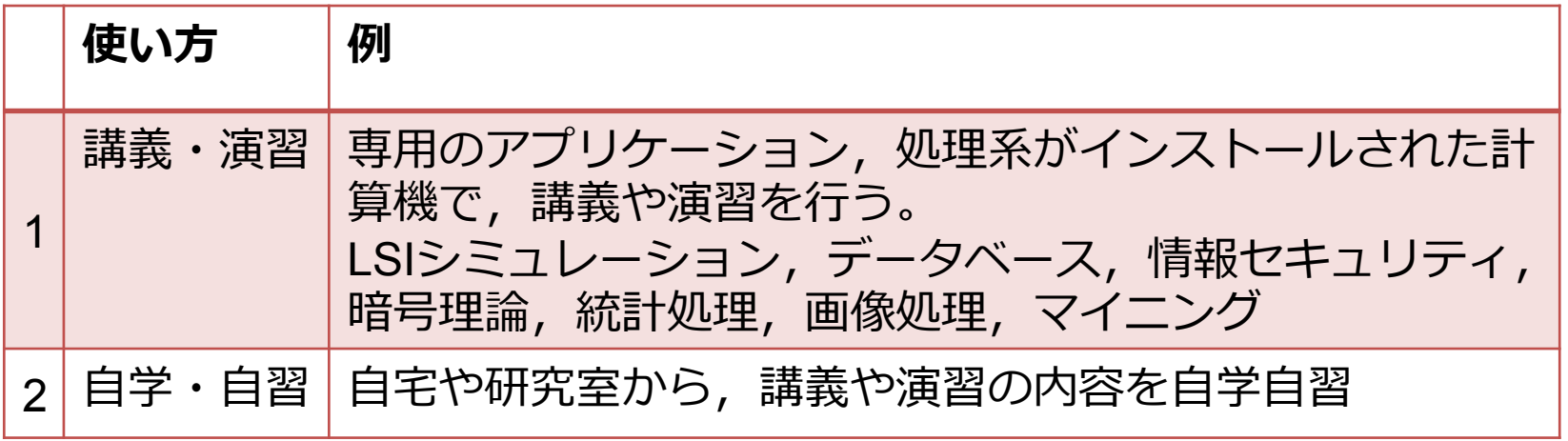

- 講義・演習に用いる環(VM) を準備
- VMの内容は担当教員が指定
- それを授業や演習が行われる時 間割に合わせて、受講生用の VMを用意
- 既に,九州প学システム情報科 学研究院では, VCLを用いた VM活用システムを実用中
- 同様のシステムをキャンパスク ラウドにも用意する

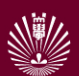

# 利用例(2):常時稼働サーバ・特定アプリ共有

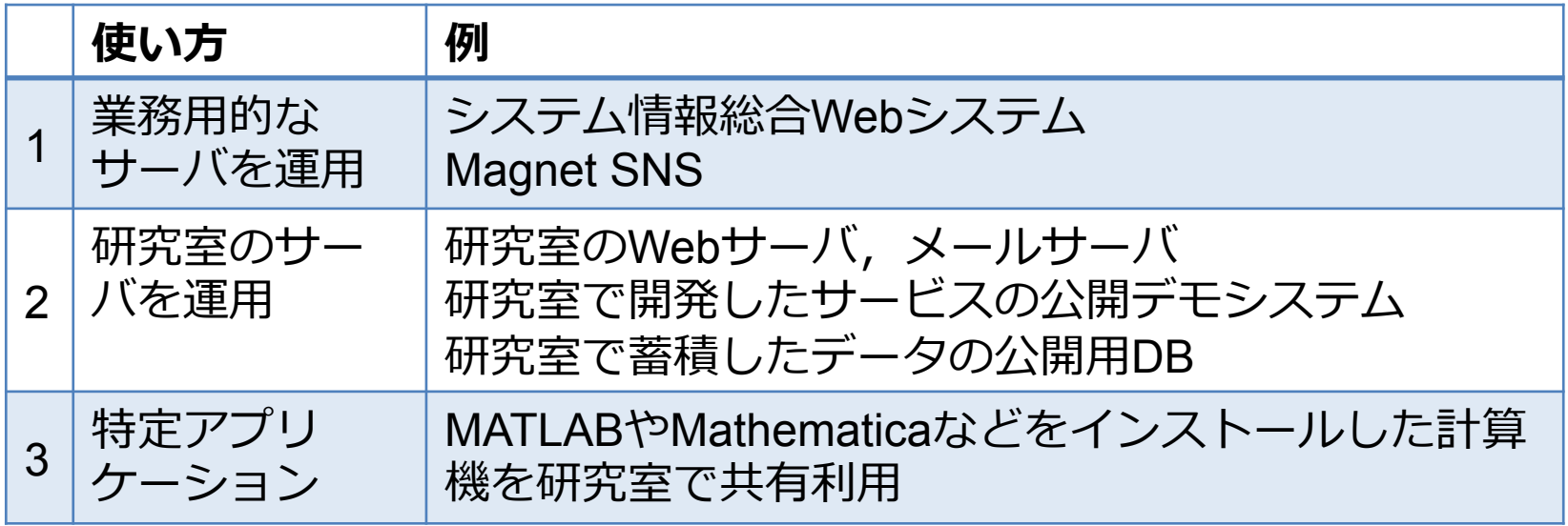

- 常時稼働的・常時接続なサーバ
- 研究室で実機として購入・設定 していたもの
- **クラウド化することで, 購入費** および設定作業時間の縮減
- 大学内なので,大学ドメイン・ প学IPアドレスに設定可能
- アプリのライセンス問題

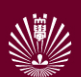

## 利用例(3):ソフトやサービスの開発

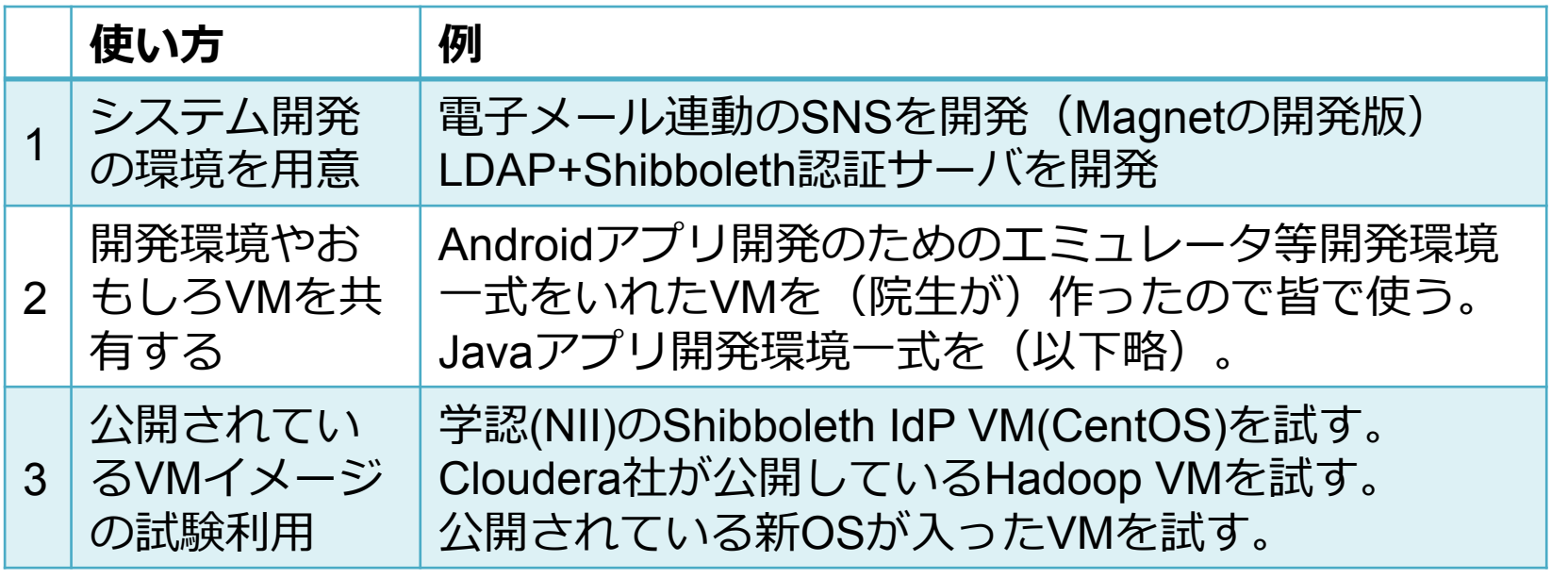

- 情報系の研究開発環境
- 学生が気軽に利用できる環境
	- 新しいことが試しやすい
	- 失敗しやすい環境
	- セキュリティ的なことをあ まり気にせず使える
- 昔は大学院で比較的大きな計算 機を用意していた (集中型)
- 近年は研究室へ分散配備
- クラウド時代に適した環境を検 討する(集中型)

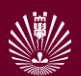

## 利用例(4):データに関する研究

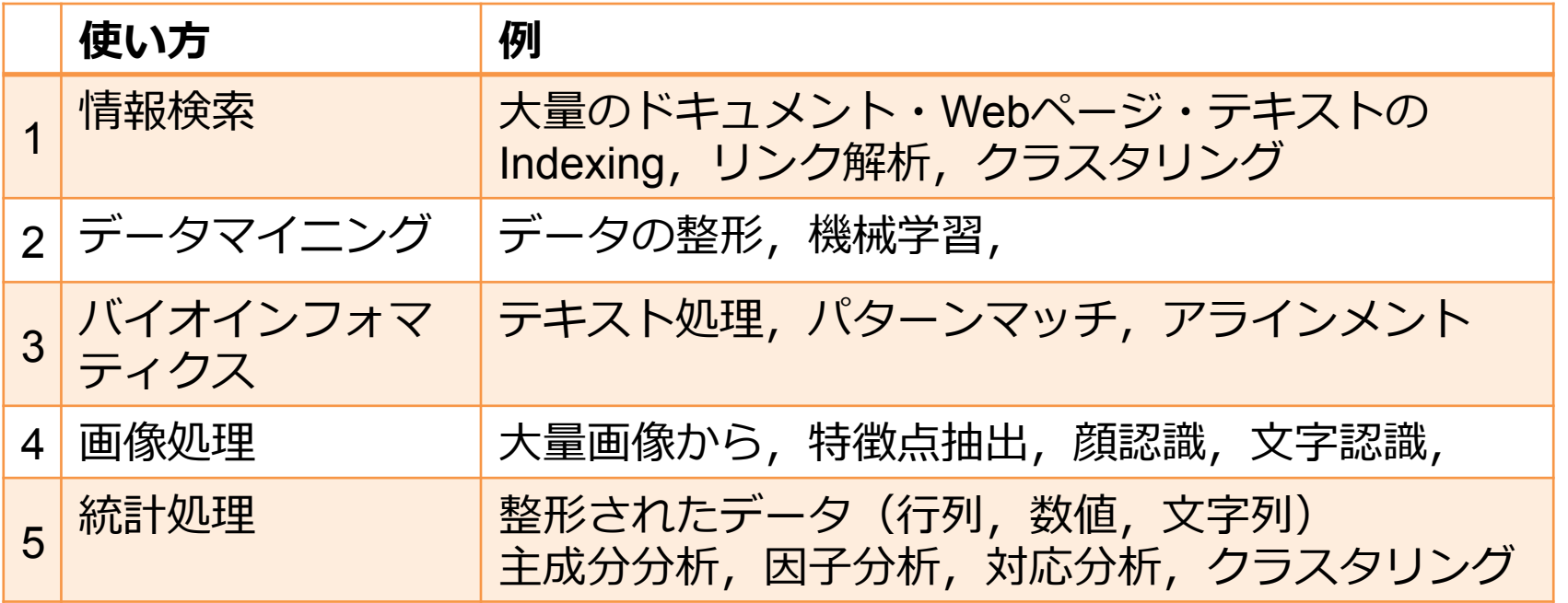

- データに関する研究が多い • スーパーコンピュータやHPC系 計算機システムには、(今のと ころ) 処理系がない
- প学院システム情報では, 「データインテンシブ計算機」 と名付けられた計算機が稼働中 後継機となる計算機システムが

必要

14

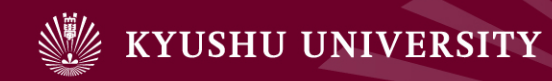

# 3. キャンパスクラウドシステムの構成

- 1. はじめに
- 2. 要求要件の明確化
- 3. キャンパスクラウドシステムの 構成
- 4. 運用方法
- 5. 検討課題
- 6. おわりに

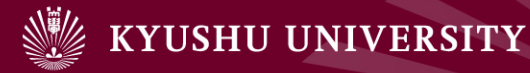

#### 3. キャンパスクラウドシステムのシステム構成

▶ 4つの部分システム

- 1. 高年次教育用クラウド 大学院の講義・演習用
- 2. サーバ用クラウド 常時稼動サーバ
- 
- 4. データ処理用クラウド データに関する研究用
- ! 周辺装置

! ストレージ

3. 開発用クラウド マンフトやサービスの開発用

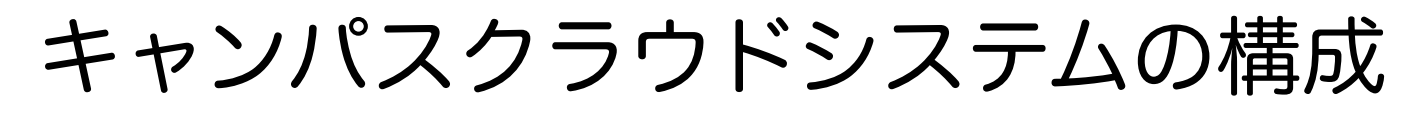

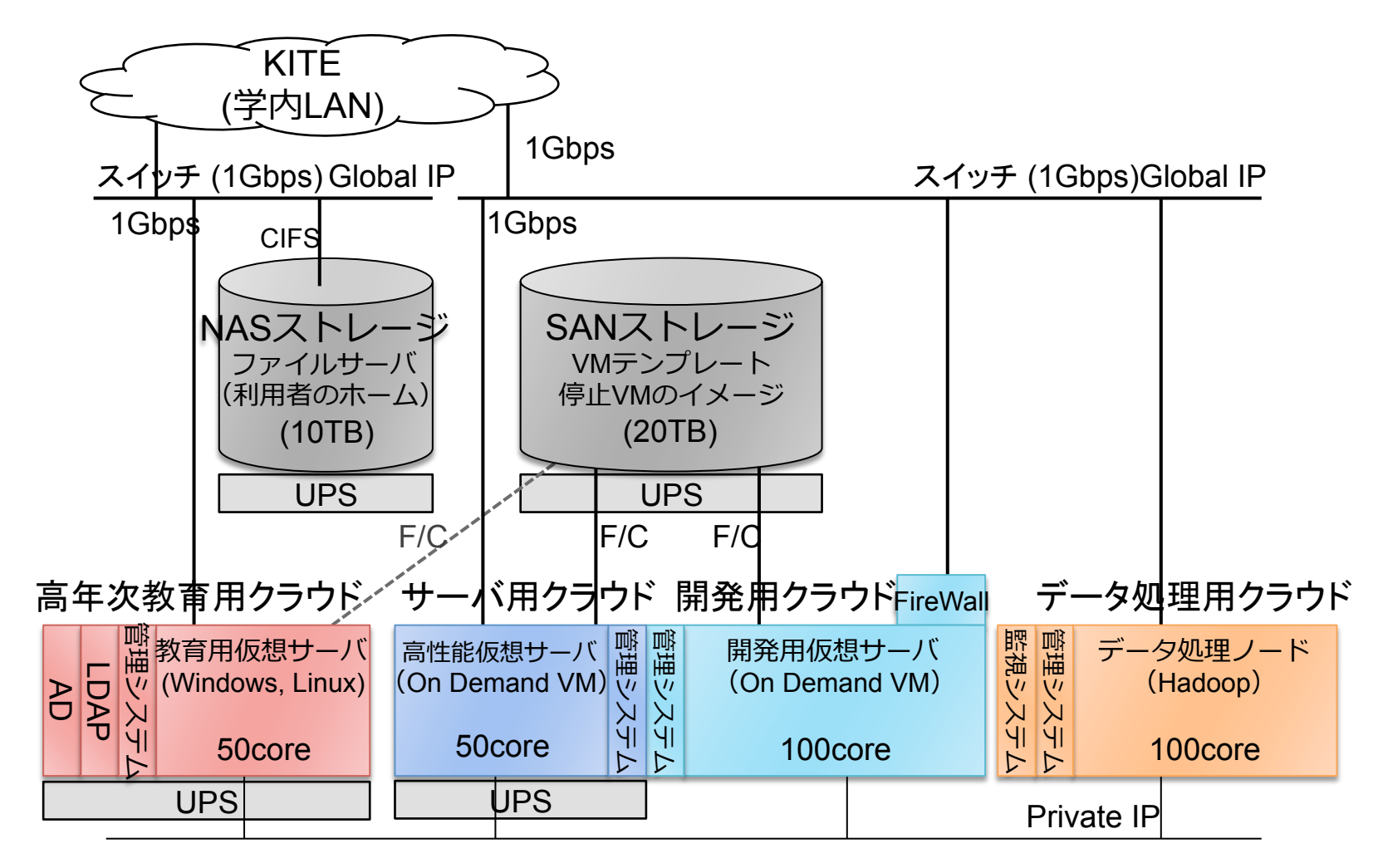

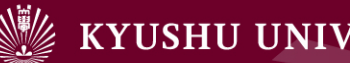

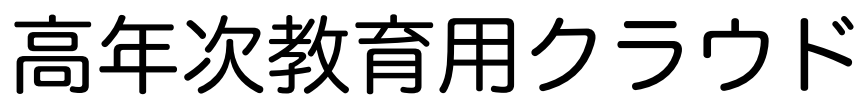

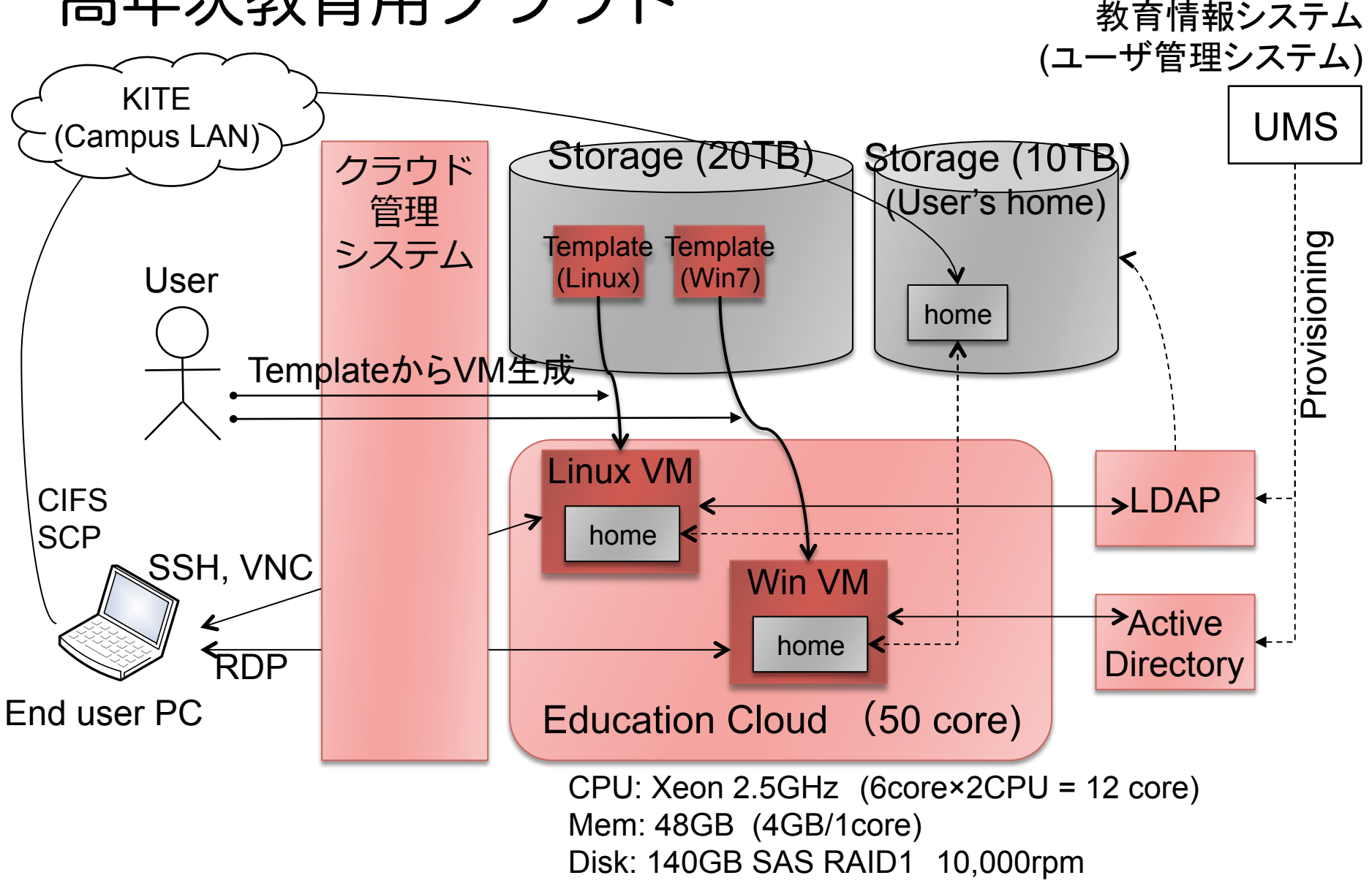

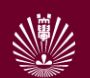

## サーバ用クラウド

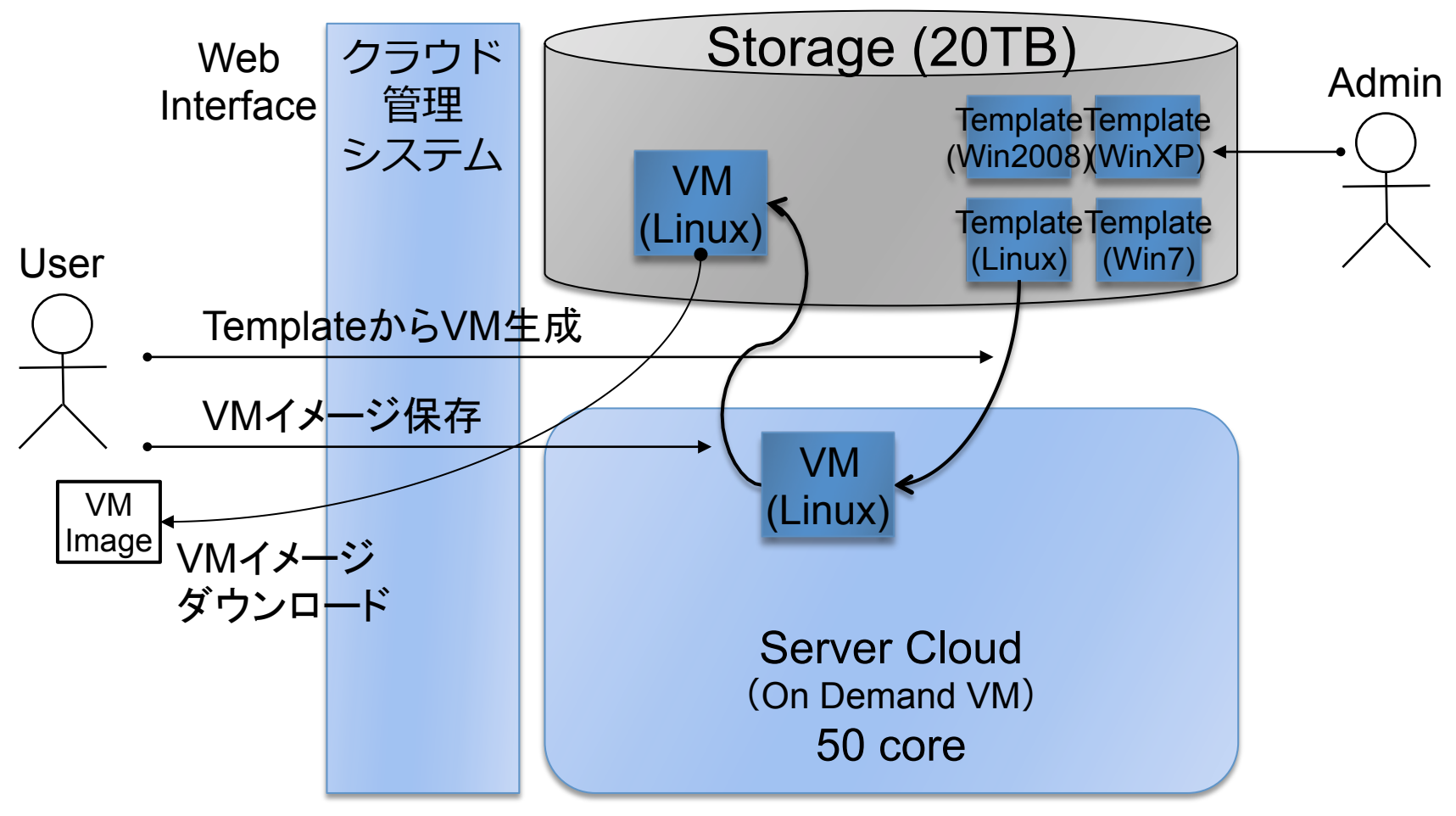

CPU: Xeon 2.5GHz (6core×2CPU = 12 core) Mem: 48GB (4GB/1core) Disk: 140GB SAS RAID1 10,000rpm

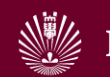

## 開発用クラウド

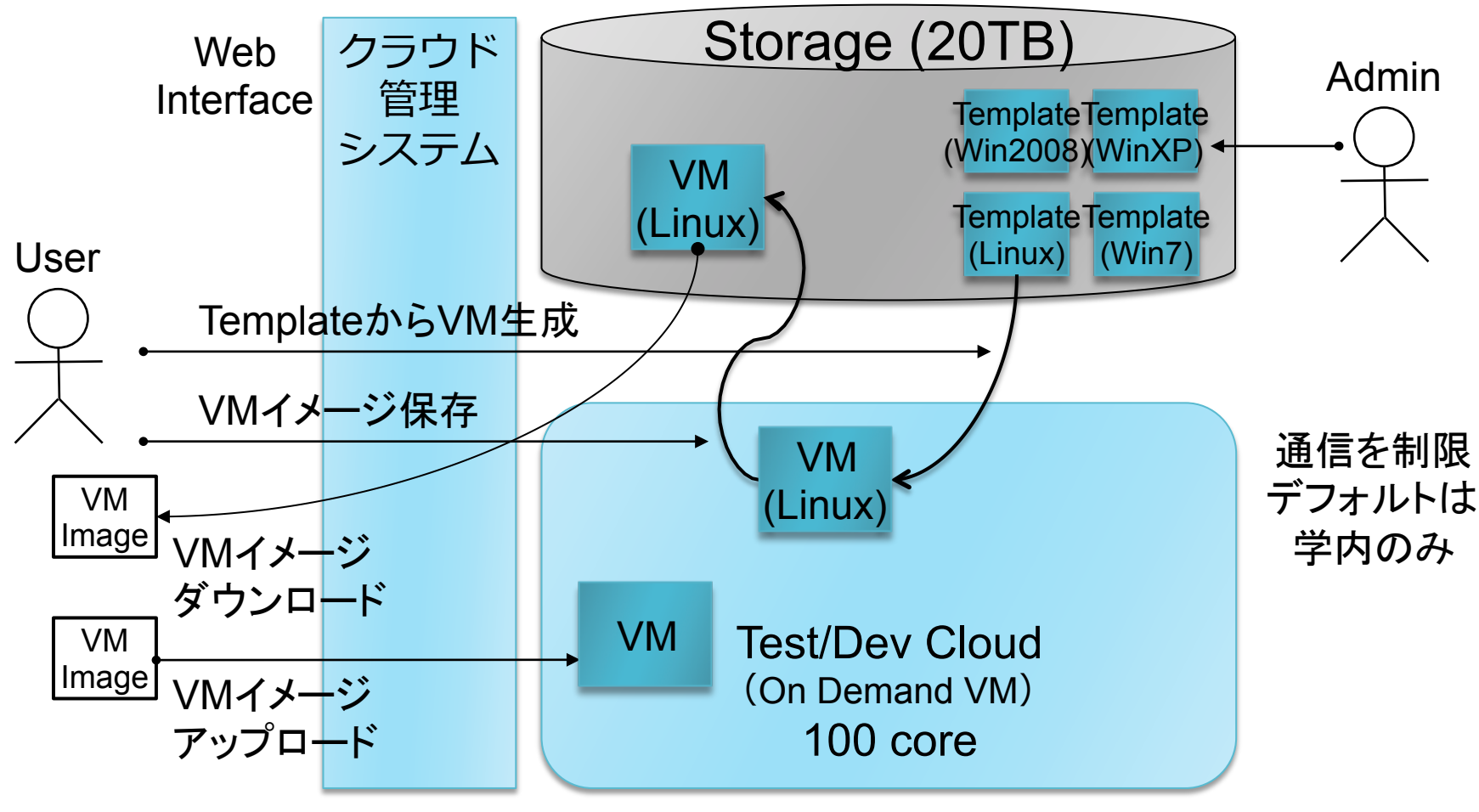

CPU: Xeon 2.5GHz (6core×2CPU = 12 core) Mem: 48GB (4GB/1core) Disk: 140GB SAS RAID1 10,000rpm

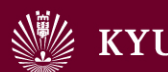

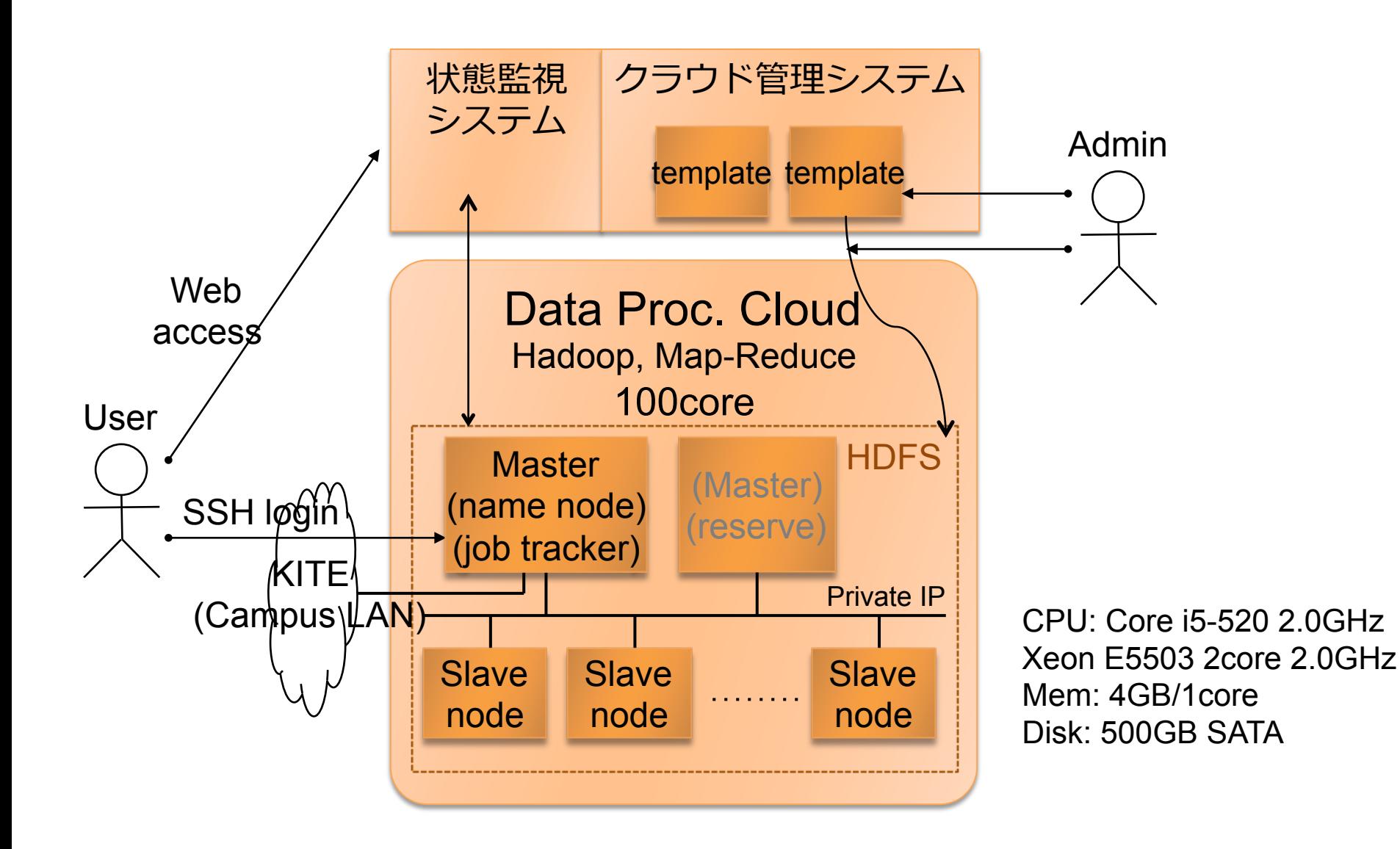

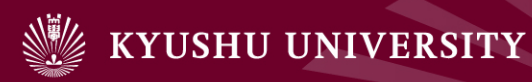

#### エンドユーザ利用時の流れ

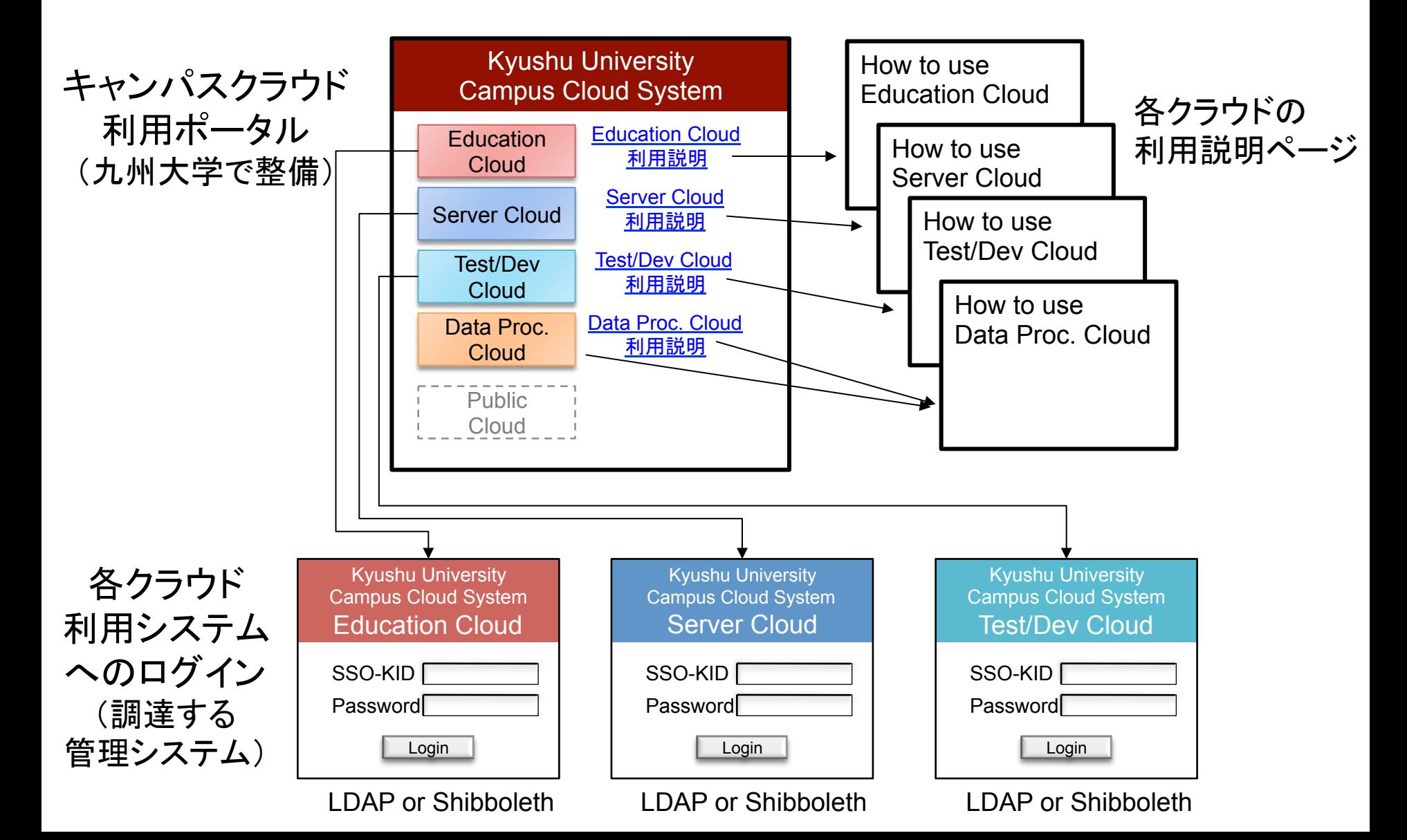

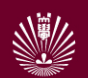

#### 利用イメージ:高年次教育用クラウド

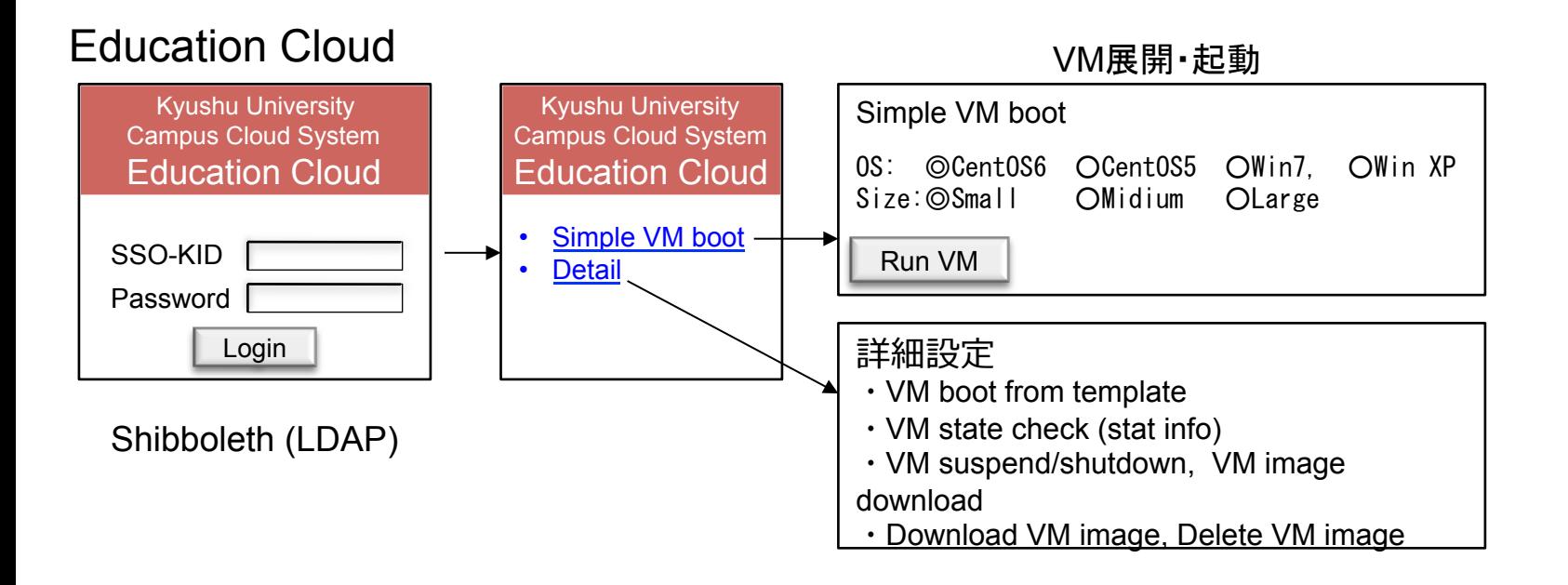

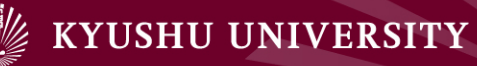

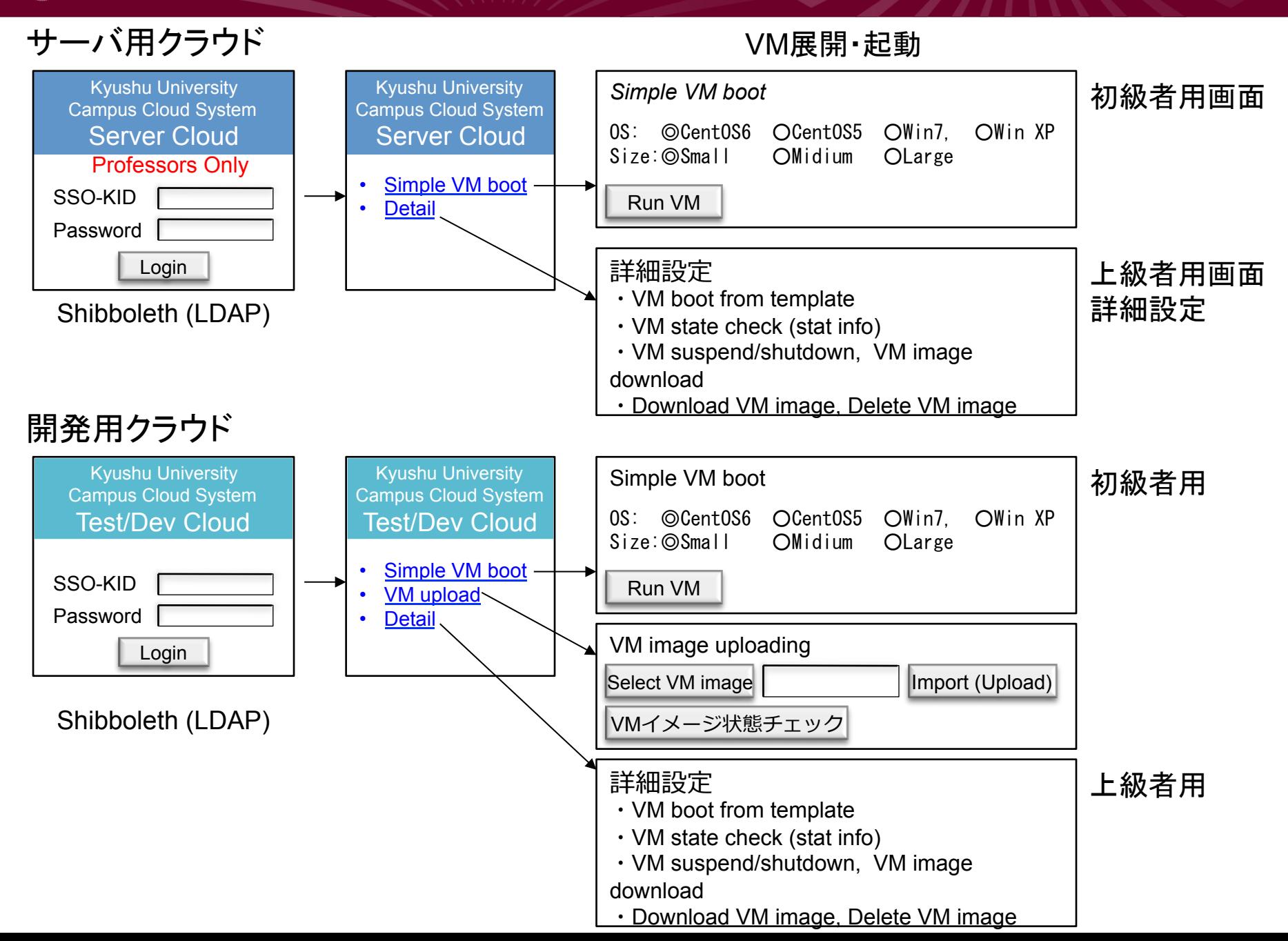

24

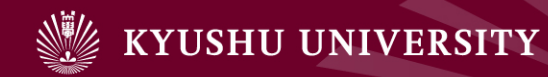

# 4. 運用方法

- 1. はじめに
- 2. 要求要件の明確化
- 3. キャンパスクラウドシステムの 構成
- 4. 運用方法
- 5. 検討課題
- 6. おわりに

### 4.運用方法

- ▶ 部局や組織への年間利用として提供予定 ▶ 負担金価格は未定
- ▶ 管理者の階層
- ▶ 以下の4つについて運用方法を検討
	- 1. 高年次教育用クラウド 大学院の講義・演習用
	- 2. サーバ用クラウド 常時稼動サーバ
	-
	- 4. データ処理用クラウド データに関する研究用

- 
- 3. 開発用クラウド マンフトやサービスの開発用
	-

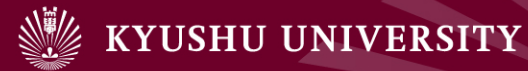

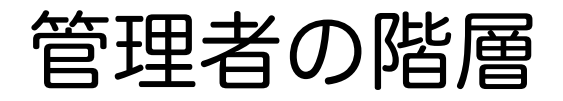

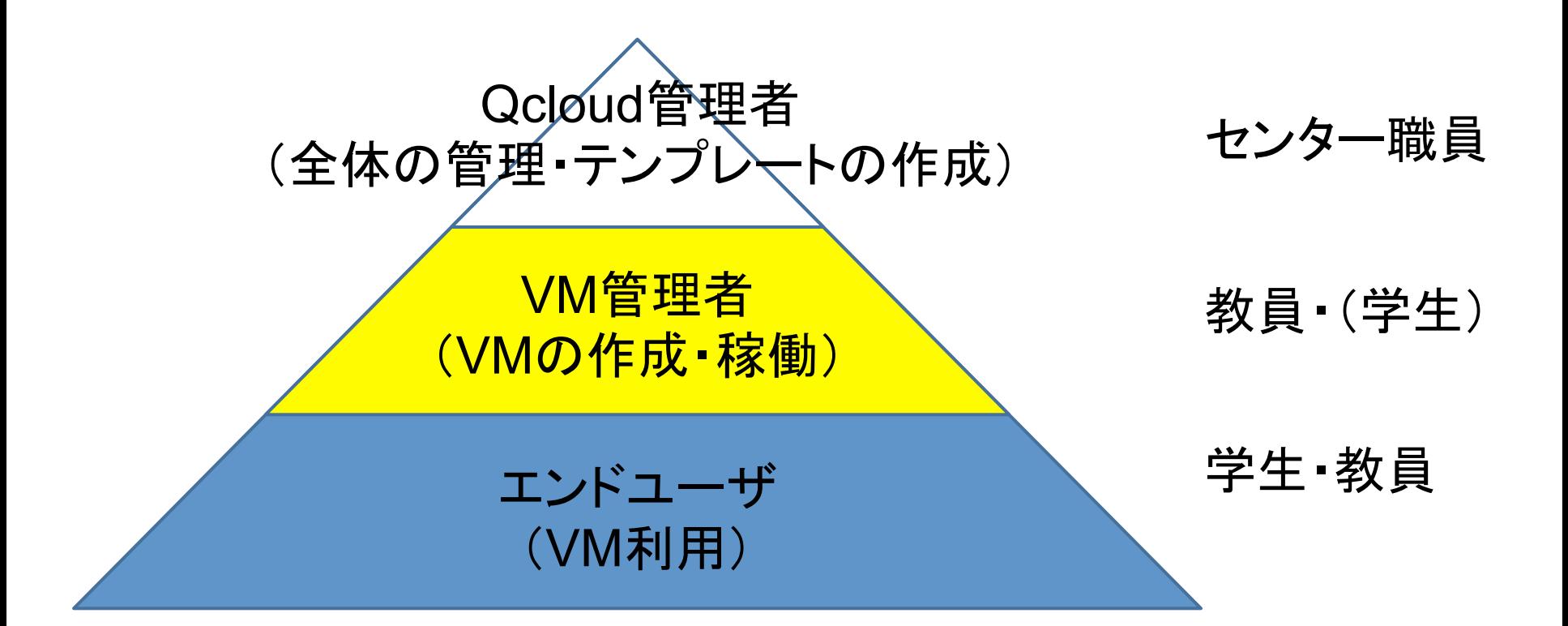

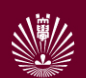

## (1) 高年次教育用クラウド

- ▶ センターの管理者
	- ▶ VMテンプレートを管理(教員から依頼)
	- ▶ 時間予約(時間割)を行う
- ▶ 講義・演習担当の教員
	- ▶ 時間予約をセンター管理者へ連絡
- ! 学ে
	- ! 授業中
		- ▶ 時間予約に応じてVMが展開されている
		- ▶ そのVMを利用可能(ログイン可能)
	- ▶ 自学自習 : 一人VMを最大 2 個同時利用可とする(予定)
- ▶ VMの使い方
	- ▶ Windows系: Remote Desk Top
	- ▶ Linux系: SSHでの利用 (Terminal), 可能ならVNCも

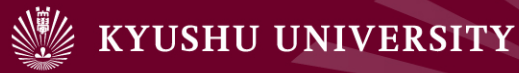

## (2) サーバ用クラウド

- ▶ センター管理者
	- ▶ VMテンプレートの提供
	- ! Win7/XP, Win Server 2008, CentOS6を予定
- ▶ VMの利用
	- ▶ 教員のみがVMの起動・停止・再開
	- ▶ 一人当たりの所有VMの台数制限を設ける
	- ▶ VMの利用期間(1年毎に更新)
		- ▶ 更新申請が無い場合, 強制shutdown。
		- ▶ ただしVMイメージは保持
	- ▶ 停止中のVMは、手元にVMイメージをダウンロード可能
	- ▶ グローバルIPアドレスを付与

## (3) 開発用クラウド

- ▶ センター管理者
	- ▶ VMテンプレート提供
	- ! Win7/XP, Win Server 2008, CentOS6を予定
- ▶ VMの利用(予定)
	- ▶ 教員・学生がVMの起動・停止・再開の操作可能
	- ▶ VMイメージのアップロードも可能
	- ▶ 一人あたり所有VMの台数制限を設ける
	- ▶ VMの利用期間
		- ▶ デフォルトは7日。最短1時間,最長30日
		- ▶ 30日を過ぎたVMは強制shutdown。
		- ▶ ただしVMイメージは保持する予定
	- ▶ 停止中のVMは,手元にVMイメージをダウンロード可能
	- ▶ グローバルIPアドレスを付与
	- ▶ 外部との通信は制限(デフォルトは学内とのみ通信可能)

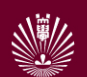

### (4) データ処理用クラウド

- ▶ センター管理者
	- ▶ Apache Hadoopを搭載したマシン群を展開
	- ▶ VM または ベアメタルで構築
		- ! 導ো業者依存
- ▶ エンドユーザー
	- ▶ 学生・教員
	- ▶ 利用申請をセンターへ送付(アカウントを手動作成)
	- ▶ MasterノードのみグローバルIPアドレス (外部接続)
	- ▶ MasterノードへSSHログインして利用
		- ▶ プログラム, データを送り込んで実行

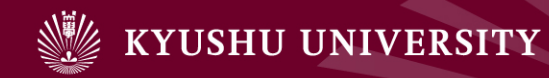

# 5. 検討課題

- 1. はじめに
- 2. 要求要件の明確化
- 3. キャンパスクラウドシステムの 構成
- 4. 運用方法
- 5. 検討課題
- 6. おわりに

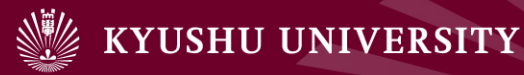

#### ネットワークの課題

- ▶ IPアドレス
	- ▶ 現状はグローバルIPアドレスを付与
	- ▶ 台数が多くなると不足する
		- ! プライベートアドレス&NAT
		- ! VLAN, VPN
		- $\blacktriangleright$  IPv6
- ▶ ホスト名
	- ▶ 九大センターのドメイン名のホスト名は付けられる
	- ▶ 利用する組織のドメイン名のホストは???
- ▶ 通信の制限
	- ▶ 開発用クラウドは, 外部との通信を制限したい

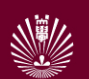

#### 学認・認証連携の課題

- ▶ 最初は学内のみに提供
- ▶ ログイン認証はShibboleth認証にしている
	- ▶ 組織間の認証連携も一応可能
- ▶ 将来は他大学・他の学術機関にも提供
	- ▶ 他大学へ提供する場合, どうなるか?
	- ▶ Amazon VPC的な制御は可能か?
	- ▶ 所属組織に応じて,提供するVMテンプレートを変更でき るか?

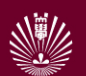

#### セキュリティの課題

- ▶ Windows OS
	- ▶ Symantec Endpoint Protectionはインストール
- ▶ テンプレートの更新
	- ▶ 適切な頻度でのセキュリティアップデートが必要
- ! アップロードしたVMイメージ
	- ▶ 公開されているVMの場合
		- ▶ rootのパスワードを変更しないと危険
	- ▶ 開発用クラウドにはFireWallを設置
		- ▶ 学内からのアクセスのみに限定

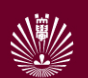

## ライセンスの課題(1) テンプレート

#### $\rightarrow$  OS

- ▶ CentOS
- ▶ Windows 7, Windows XP
	- ▶ 学内はMSキャンパスアグリーメント契約
- **Number 2008** 
	- ▶ 別途ライセンスを購入するため稼働台数を制限
- ▶ ソフトウェア
	- ▶ MS Office
		- ▶ キャンパスアグリーメント契約
	- ▶ Symantec Endpoint Protection
		- ▶ Academic Subscription契約

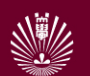

### ライセンス課題(2)

#### ▶ アップロードされるVMイメージ

▶ 公開されているVMなので, ライセンス処理されていると 信じてよい?

#### ▶ 研究室で購入するソフトウェア

▶ ソフトウェア毎にライセンス条項をチェックする必要が ある

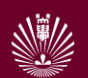

# ハイブリッドクラウド,クラウド連携

▶ ハイブリッドクラウド

- ▶ 繁忙期に商用クラウドを利用する(予定)
- ▶ 環境の移行は簡単か?
	- ▶ VM全部
	- ▶ OSとアプリ
	- ▶ データの移行
- ▶ クラウド連携
	- ▶ NIIや他大学のクラウドとの連携

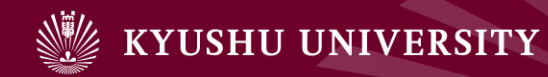

# 6. おわりに

- 1. はじめに
- 2. 要求要件の明確化
- 3. キャンパスクラウドシステムの 構成
- 4. 運用方法
- 5. 検討課題
- 6. おわりに

### 4. おわりに

- ▶ 九州大学キャンパスクラウドシステムを紹介
- ▶ 4つの部分システム
	- 1. 高年次教育用クラウド
	- 2. サーバ用クラウド
	- 3. 開発用クラウド
	- 4. データ処理用クラウド
- ▶ 2012年3月末導入, 4月稼働予定

#### ▶ 今後の課題

- ▶ 運用の詳細化
- ▶ 利用方法の周知方法
- ▶ 他部局・他大学への利用拡大